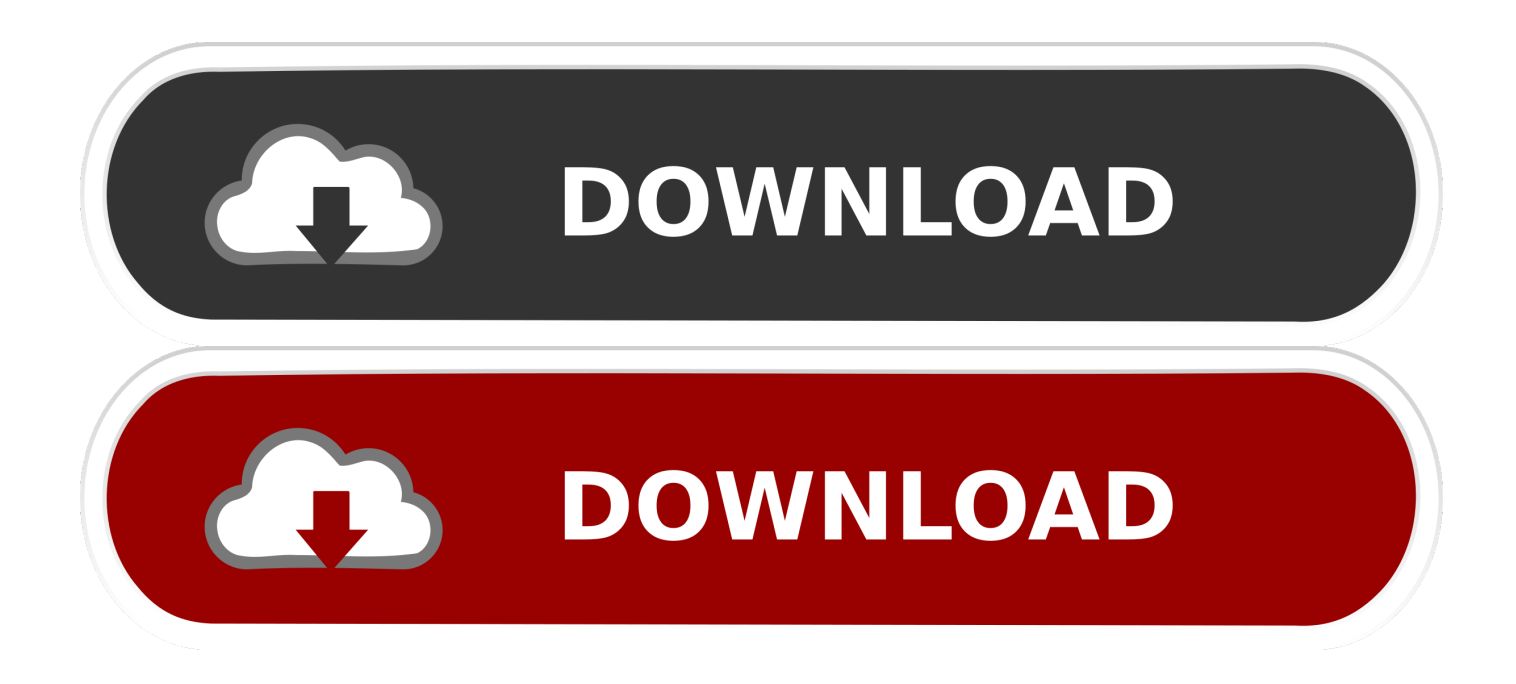

## [Stand Alone Adobe Flash Player For Mac](http://skisunamgo.blogg.se/2021/march/server-for-mac-mavericks.html#cVLc=MrGuMyVrwqGuMBVXwqGqMBHr3umwynbICVzeiYvwEHXguGG2CHX==)

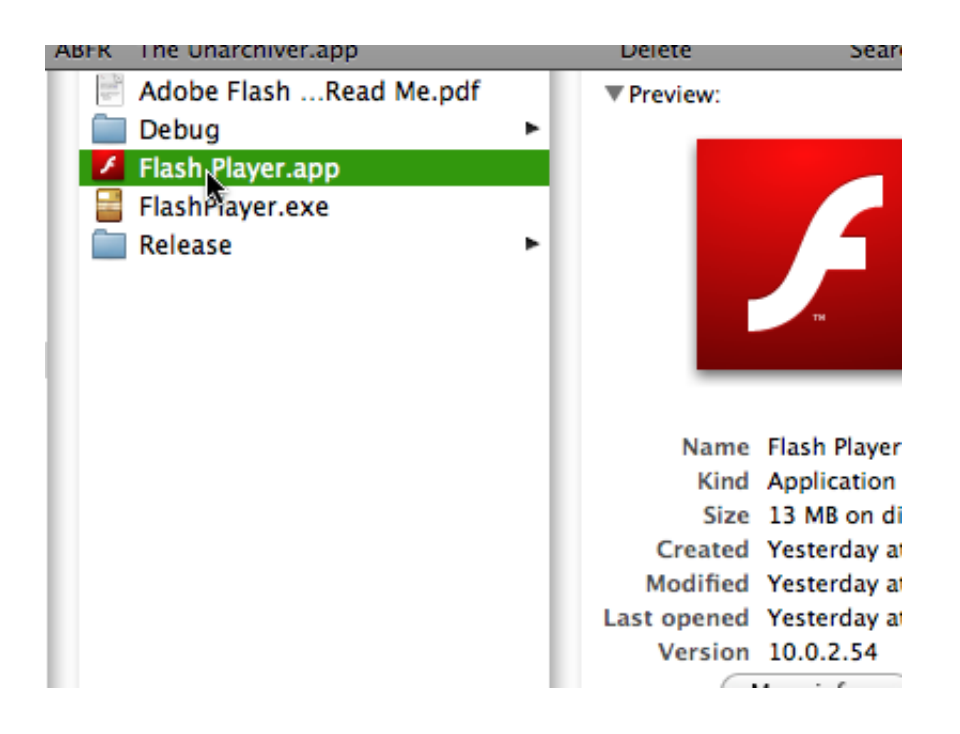

[Stand Alone Adobe Flash Player For Mac](http://skisunamgo.blogg.se/2021/march/server-for-mac-mavericks.html#cVLc=MrGuMyVrwqGuMBVXwqGqMBHr3umwynbICVzeiYvwEHXguGG2CHX==)

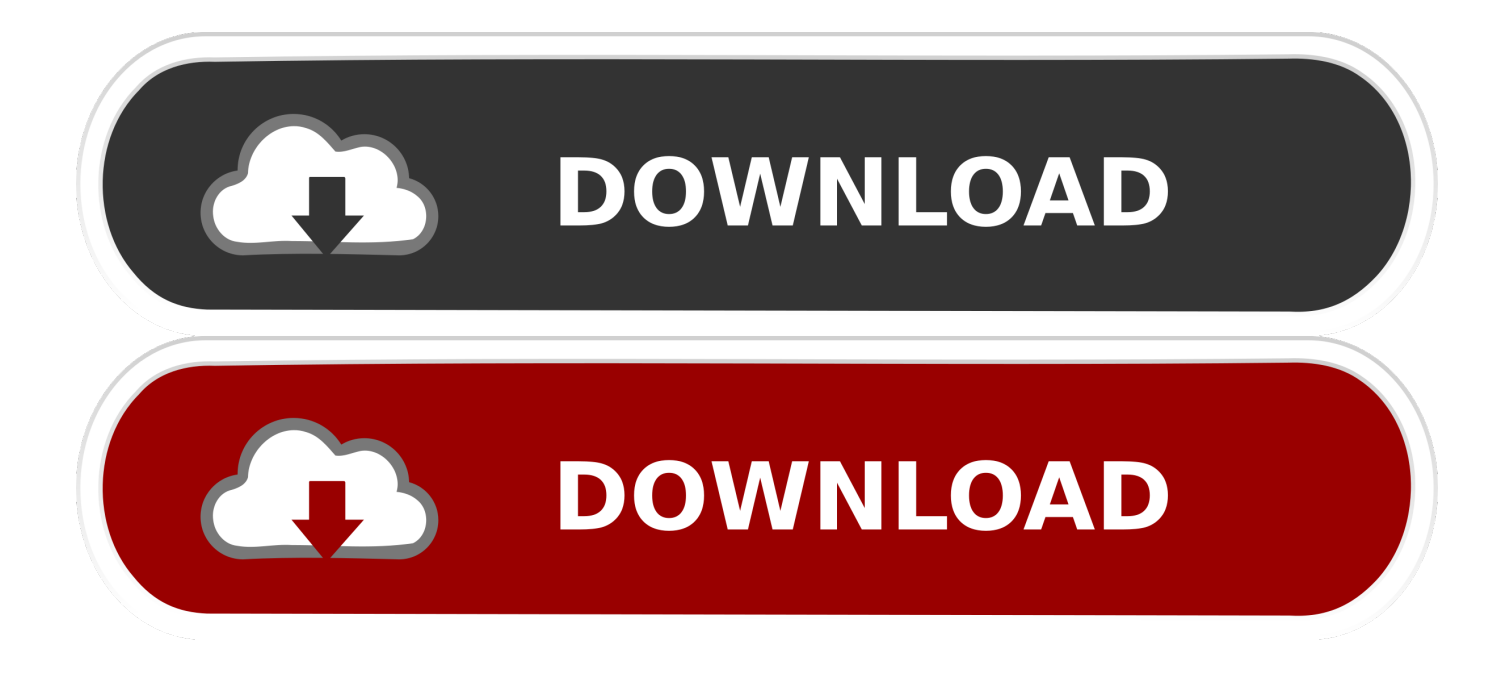

Attention, Internet Explorer User Announcement: Jive has discontinued support for Internet Explorer 7 and below.. Image: Intego Click to "remove" the adware, and you'll be prompted to enter your admin password.. Jive will not function with this version of Internet Explorer Please consider upgrading to a more recent version of Internet Explorer, or trying another browser such as Firefox, Safari, or Google Chrome.. Click on the "Updates" tab, and then click "check now " I've reached out to both Adobe and Apple for comments on MacDownloader and will update this post with their responses.

The remote server it tries to connect to has been taken offline, so there's nothing controlling its activities at the moment.. Adobe® Flash® Player is a lightweight browser plug-in and rich Internet application runtime that delivers consistent and engaging user experiences, stunning audio/video playback, and exciting gameplay.. Installed on more than 1 3 billion systems, Flash Player is the standard for delivering high-impact, rich Web content.. How To Protect Yourself Instead of trusting a mysterious pop-up window that appears on your Mac, here's how you should check to see if your Flash player needs an update.

## **standalone adobe flash player**

standalone adobe flash player, standalone adobe flash player download, standalone adobe flash player installer download, standalone adobe flash player for windows 7, what to use instead of flash player, install standalone flash player, how to download standalone flash player, what can you use instead of flash player

(Please remember to honor your company's IT policies before installing new software!) • • • •.. What kind of data? The contents of your Keychain: usernames, passwords, PINs, credit card numbers whatever private information a Mac user has stored in it.. Fortunately, MacDownloader doesn't appear to pose a major risk to Mac users at the moment.. In order to provide the best platform for continued innovation, Jive no longer supports Internet Explorer 7.. Press command and space bar to bring up Spotlight, then type in "Flash Player" and click on the system preference for it.

## **standalone adobe flash player installer download**

Once MacDownloader has your password it tries to establish a connection to a remote server so that it can transmit data.. It's quite likely, however, that its authors will fix the flaws that security researchers discovered in its code (and poorly-written dialogues) and release an updated version.

## **what to use instead of flash player**

e10c415e6f